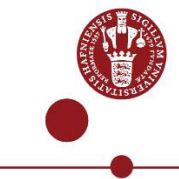

## **Use MitID as multi-factor authentication**

How to login to Copenhagen University's IT-systems -e.g., [KUnet](https://kunet.ku.dk/) elle[r KUmail](https://webmail.ku.dk/) - using MitID as multi-factor authentication.

All students and employees with a Danish CPR-number can use MitIDas a multi-factor authentication.

You can find help and system requirements for MitID o[n mitid.dk](https://www.mitid.dk/en-gb/help/help-universe/platform-support-for-mitid/?language=en-gb)

## **Log in with MitIDas multi-factor Authentication**

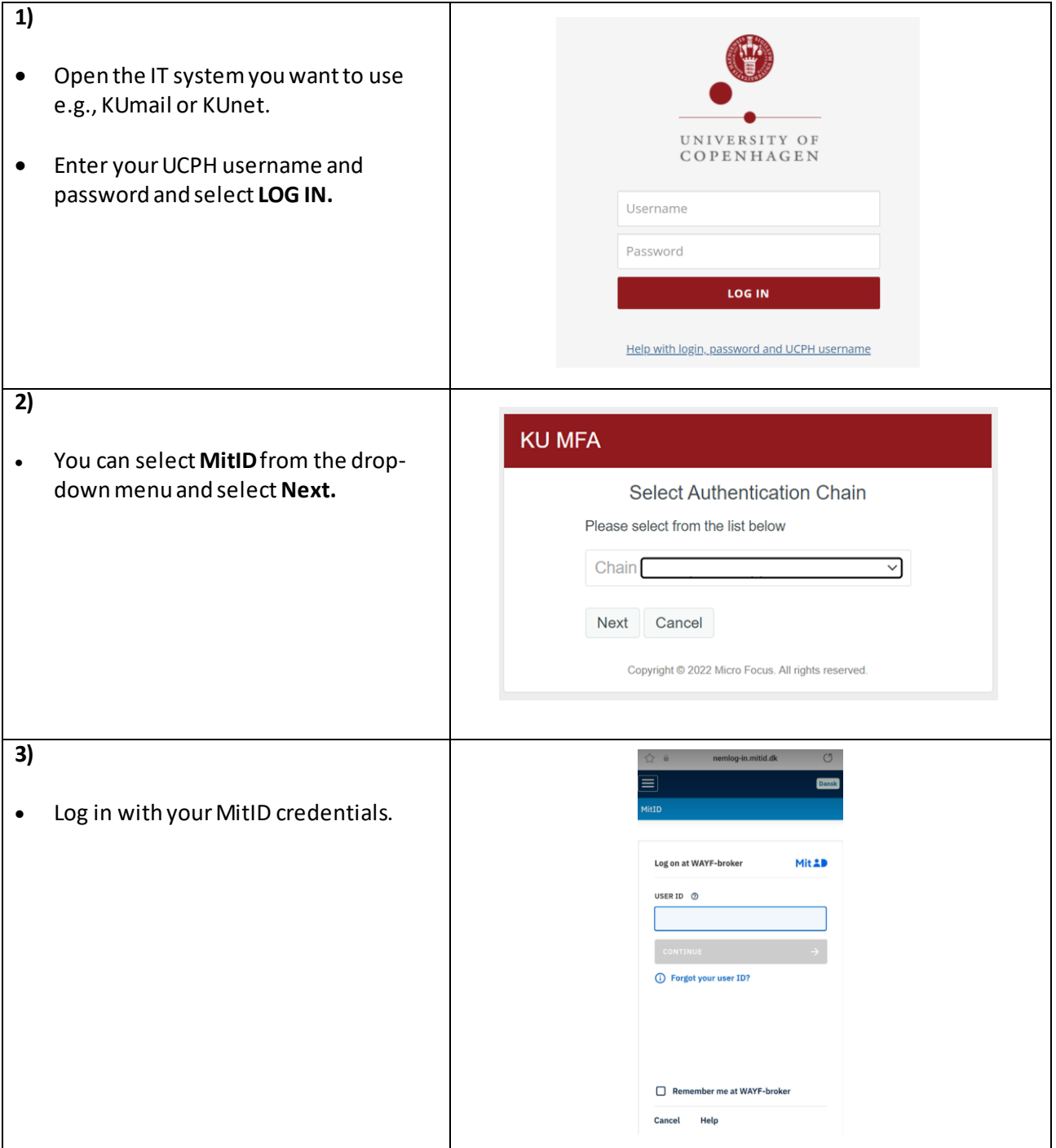